## SARDAR PATEL UNIVERSITY

## Programme & Subject: M.Sc (Electronics & Communication) Semester: I

**Syllabus with Effect from: June - 2011** 

| Paper Code: PS01CELC05         | Total Credit: 4 |
|--------------------------------|-----------------|
| Title Of Paper: Practical - II | Total Credit: 4 |

|         | Description in Detail                                             | Weightage (%) |
|---------|-------------------------------------------------------------------|---------------|
| 1       | Introduction to MATLAB                                            |               |
| 2       | To Generate Continuous Time Signal Using Matlab                   |               |
| 3       | To Generate Discrete Time Signal Using Matlab                     |               |
| 4       | To Perform Convolution of Signals Using Matlab                    |               |
| 5       | To Find Solution Of Difference Equations Using Matlab             |               |
| 6       | To Find Fourier Series Representation of Continuous Time Signals. |               |
| 7       | To Find Fourier Transform of Continuous Time Signals.             |               |
| 8       | To Find DTFT Using Matlab.                                        |               |
| 9       | Sampling and Reconstruction of Continuous Time Signals            |               |
| 10      | Introduction to SIMULINK and Calculation of Output of Systems     |               |
|         | Represented by Block Diagrams                                     |               |
| And oth | ner Practicals Based on Syllabus.                                 |               |

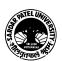